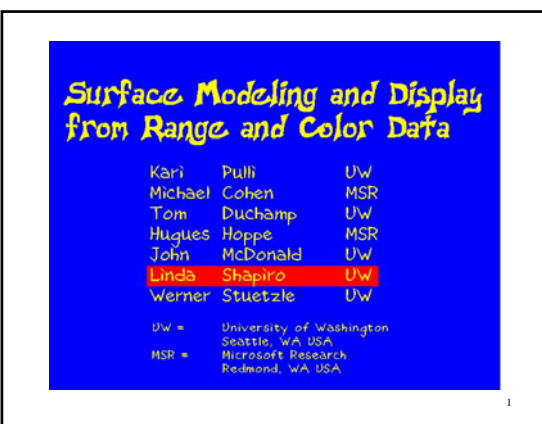

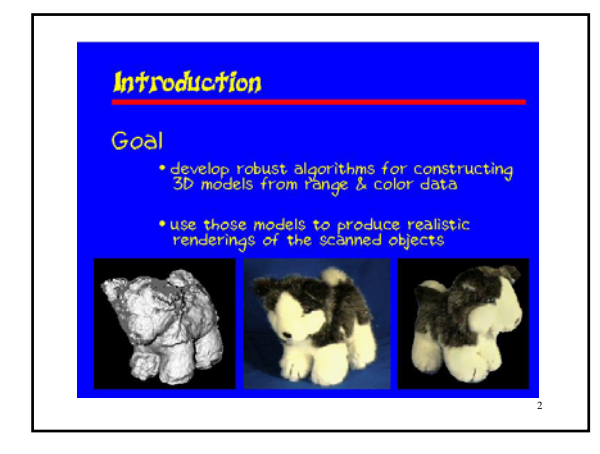

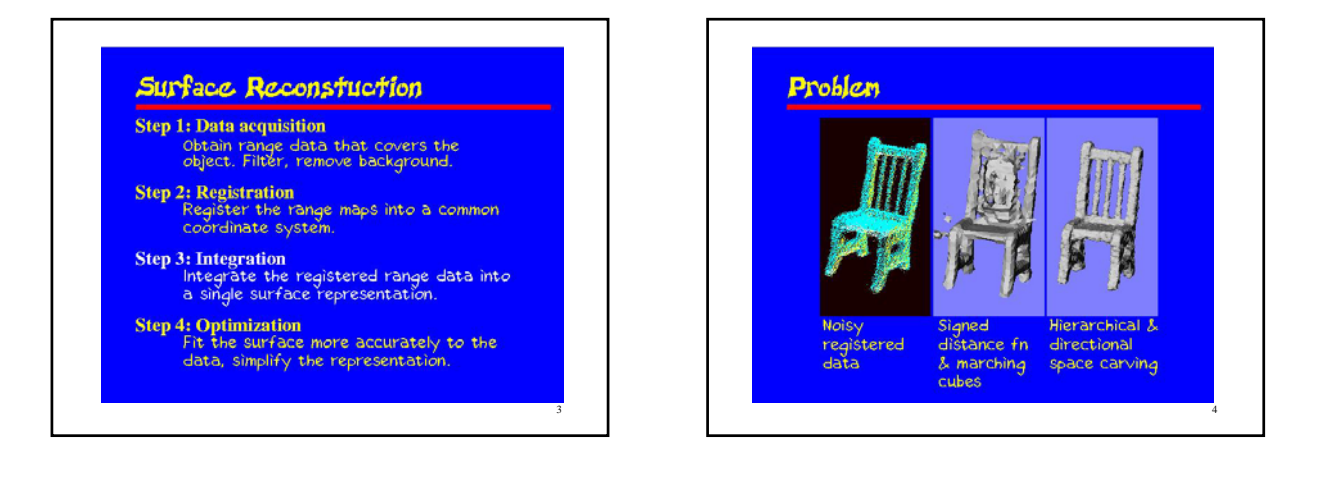

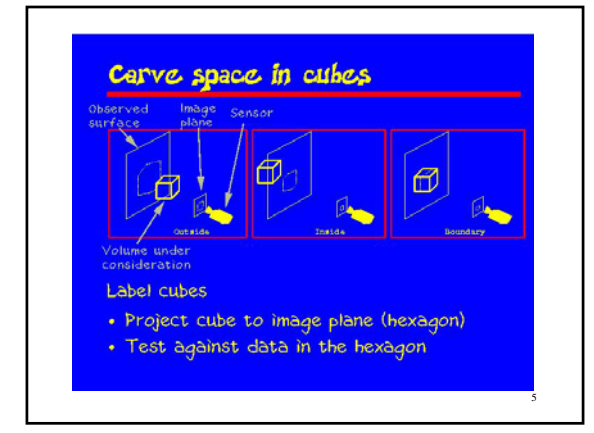

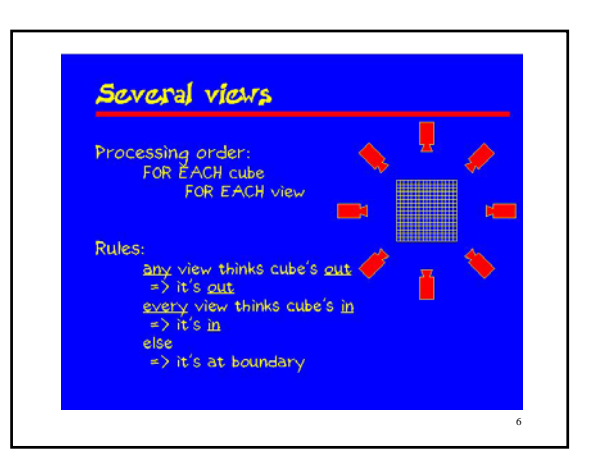

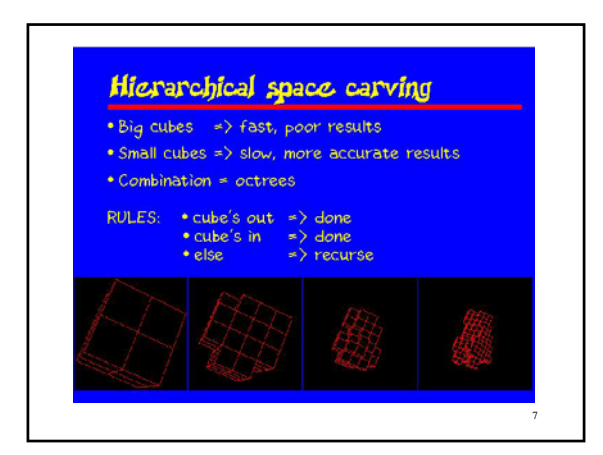

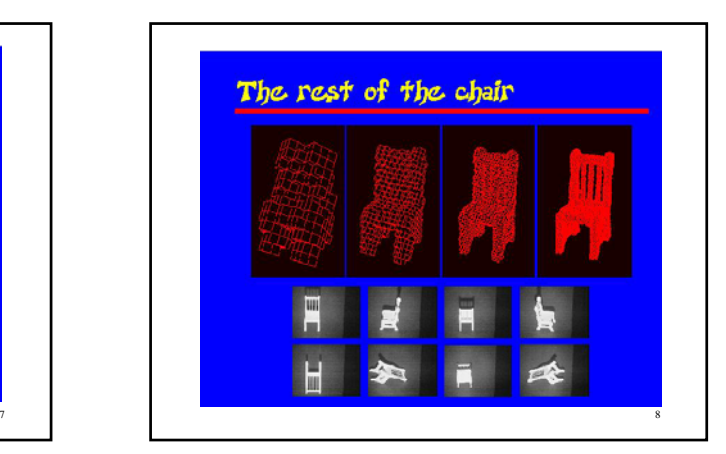

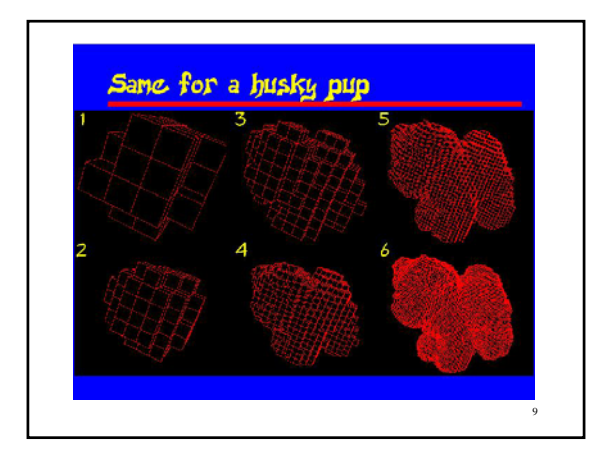

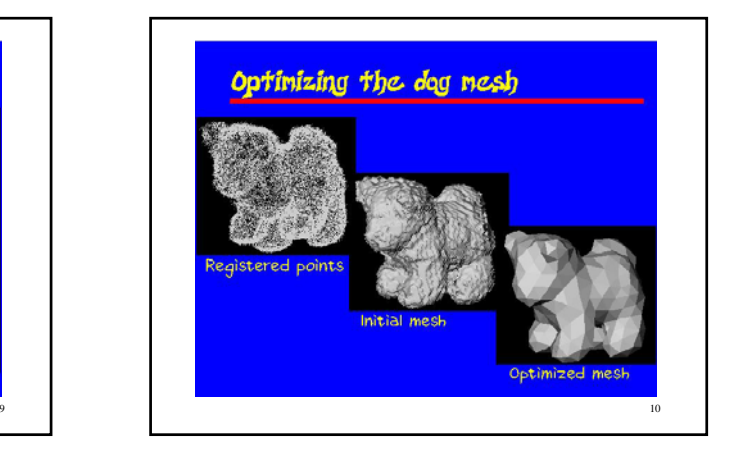

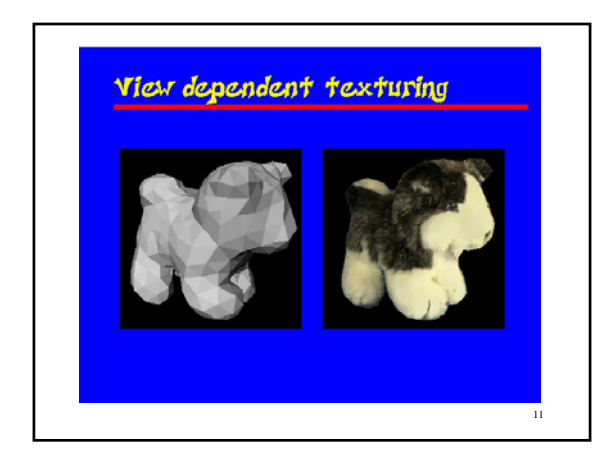

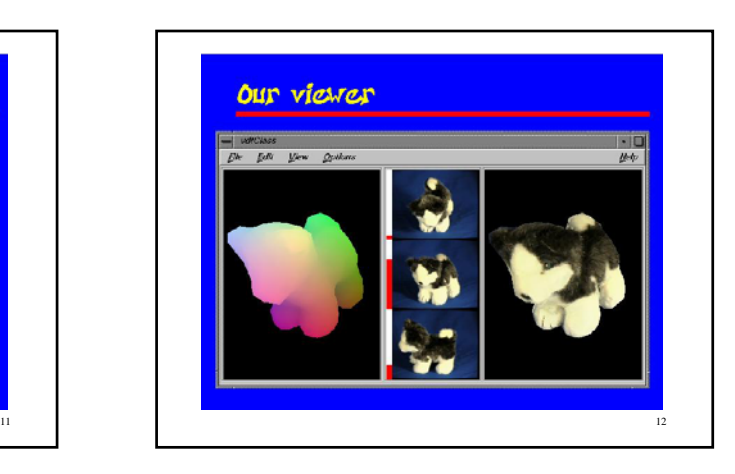

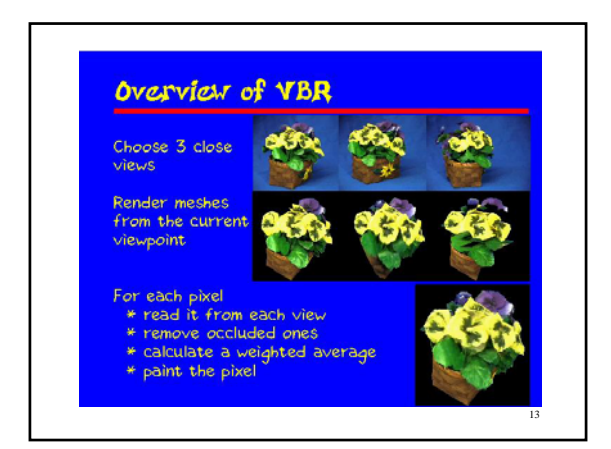

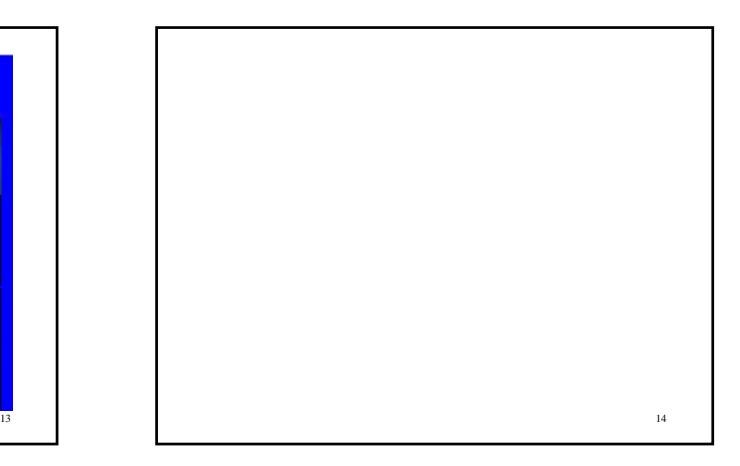

## **Reconstruction of Blood Vessel Trees from Visible Human Data**

Zhenrong Qian and Linda Shapiro Computer Science & Engineering Department University of Washington

15

## 16 **Introduction** • **Goal** – to reconstruct the blood vessels of the lungs from Visible Human Data • **Computer vision** – semi-automation – low-level image processing – model construction

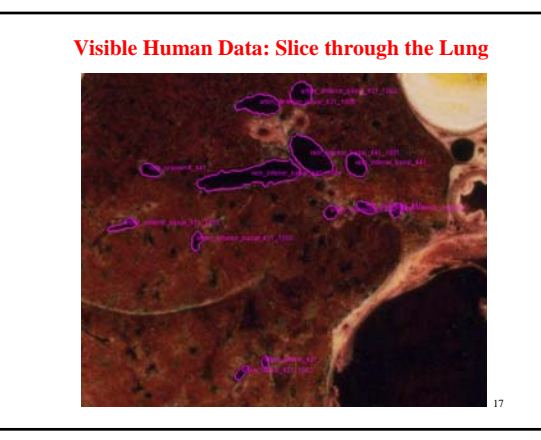

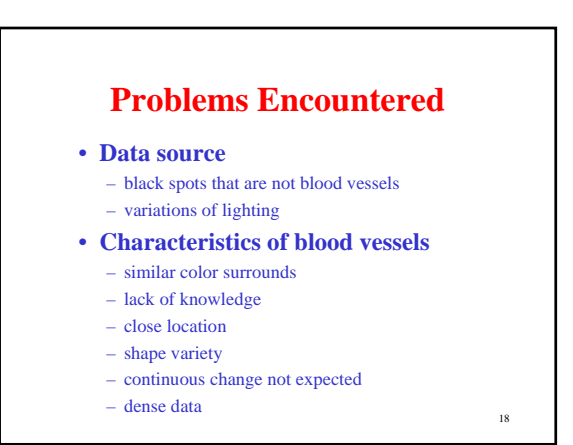

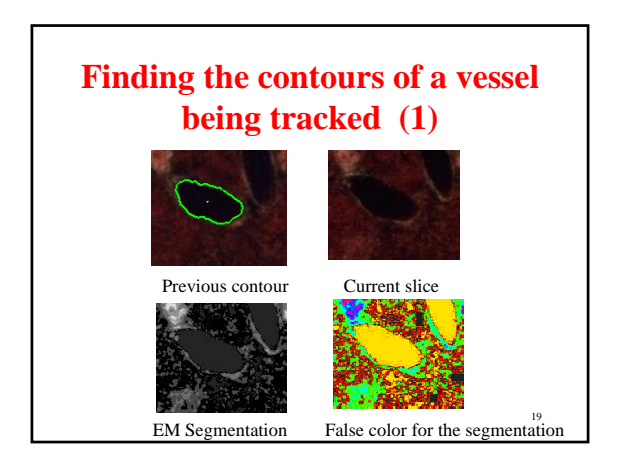

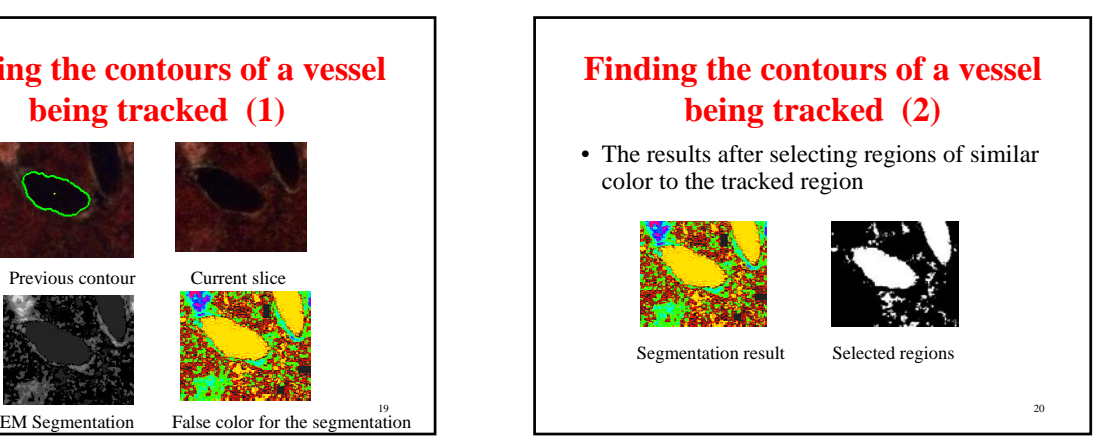

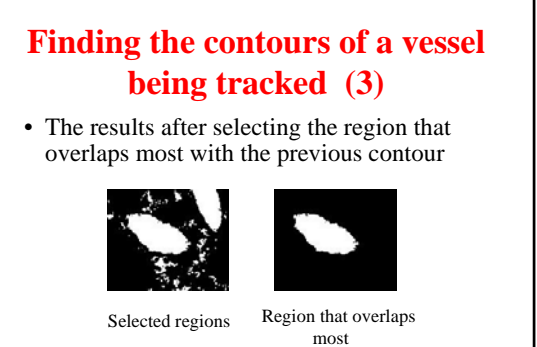

21

**Find the contours of a vessel being tracked (4)**

• The results after morphology to close holes and remove noise

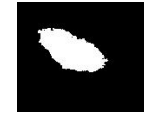

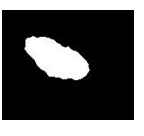

Selected region After noise removal

22

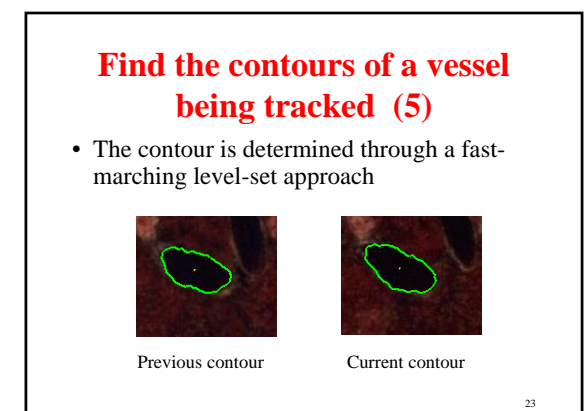

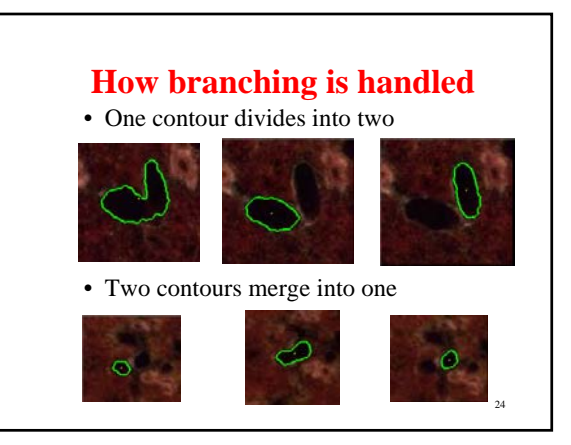

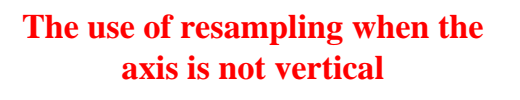

- **Track** the axis through the center points of found contours
- **Fit** a spline curve
- **Resample** the data perpendicular to the spline curve
- Use the resampled contours for model creation

25

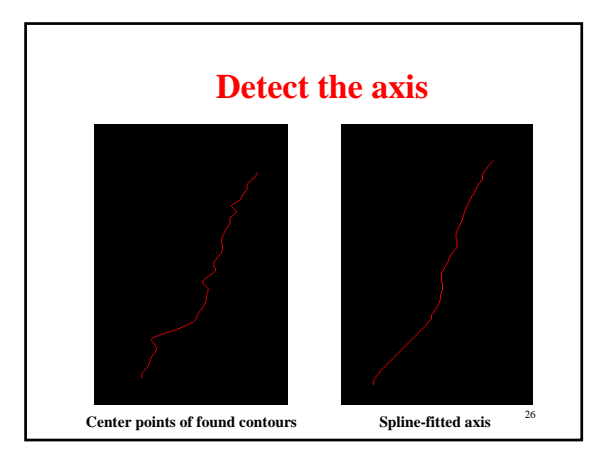

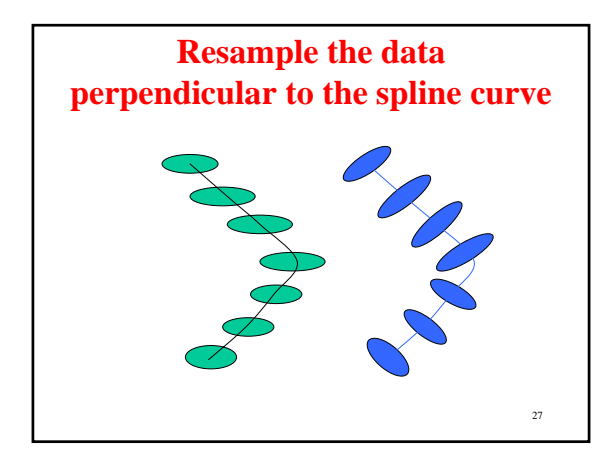

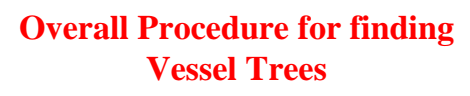

- The user **selects** a starting point
- The program automatically **tracks** the selected vessel and any branches it finds
- The program creates a **generalized cylinder** representation of the vessel tree

28

• The user may select more starting points

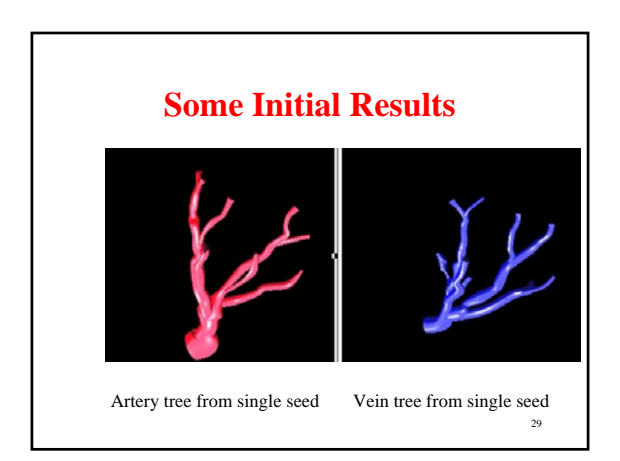

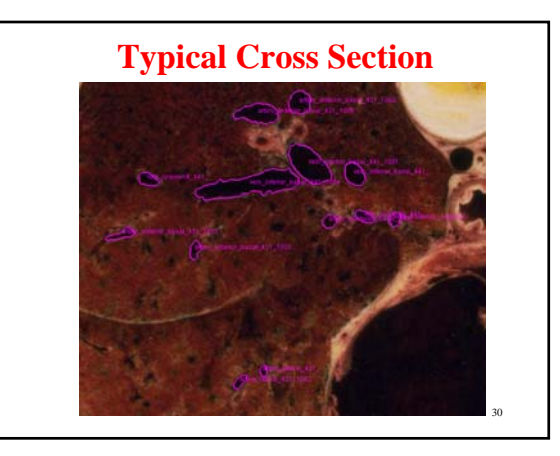

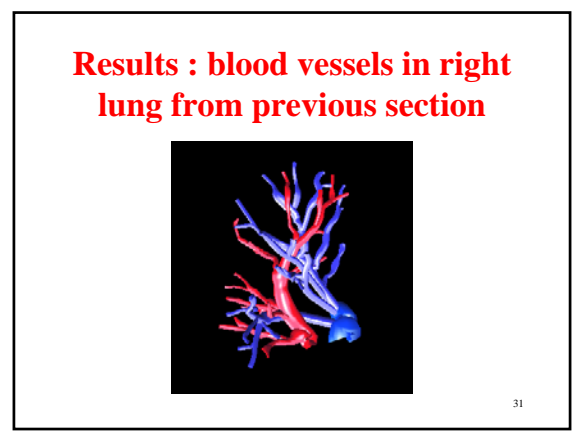